## https://solidworks.virtualtester.com/

## 連結美國原廠,所以速度很慢,請耐心等待。

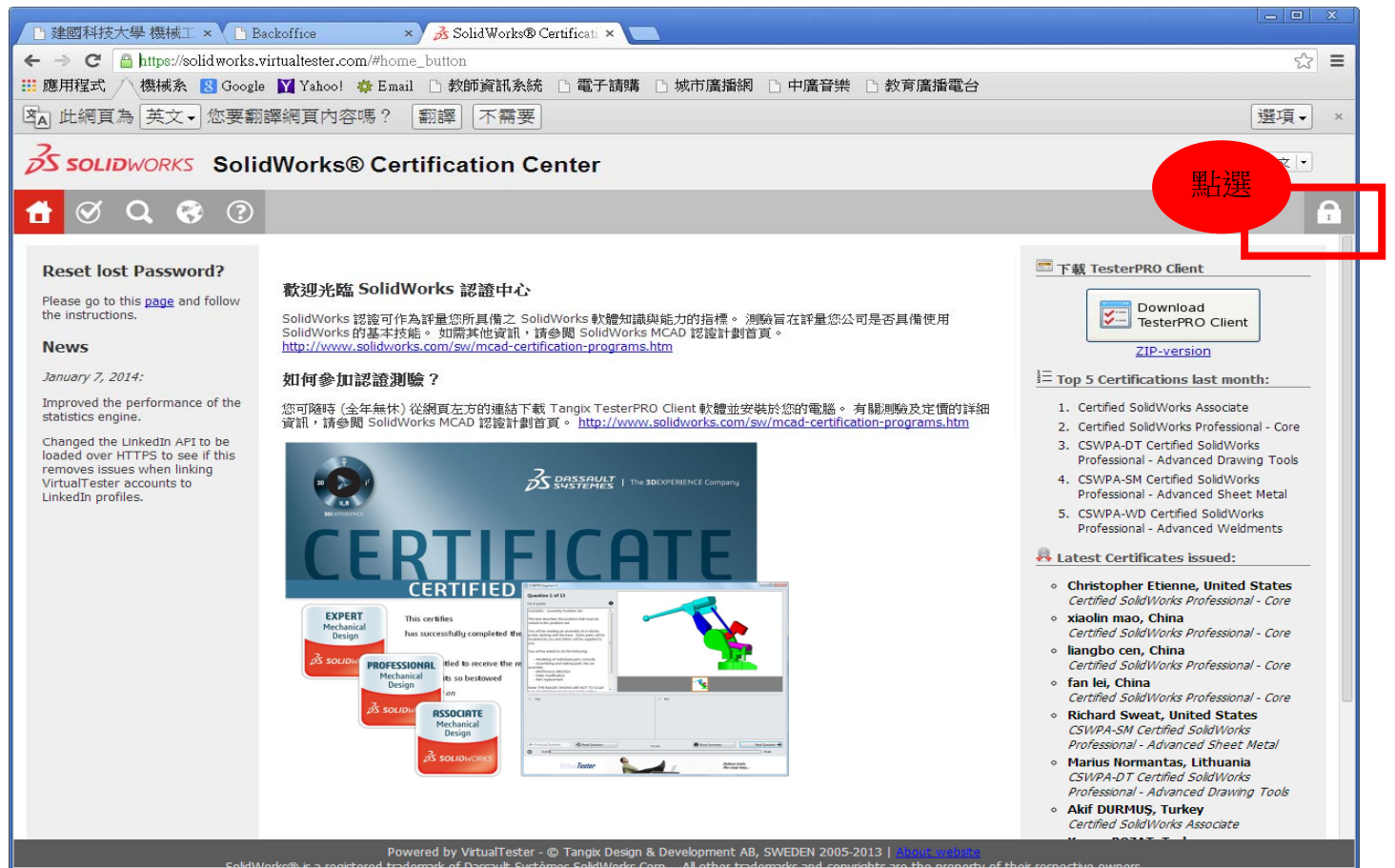

## 當初考試登入的 EMAIL 和原廠記到你信箱的密碼。

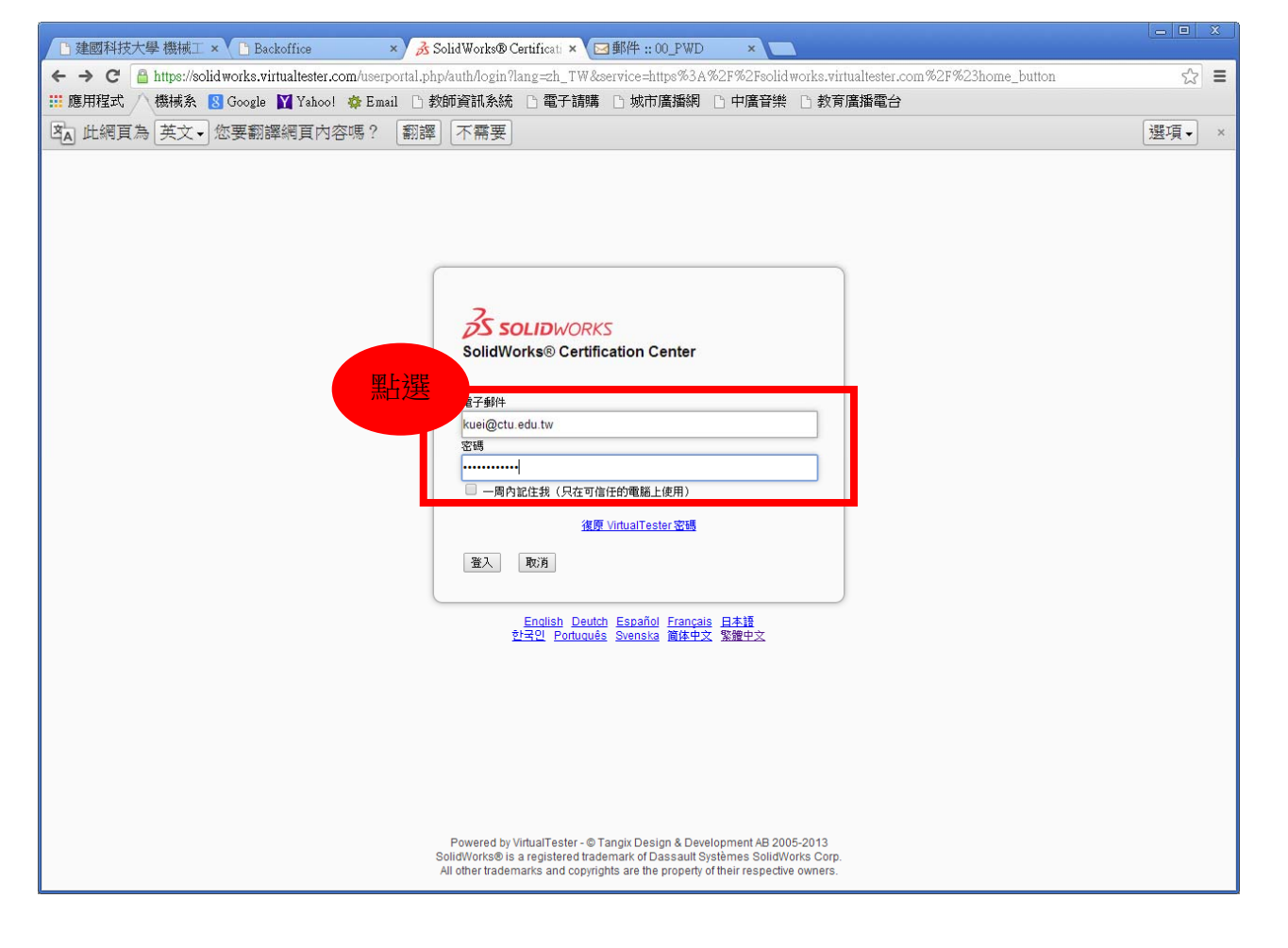

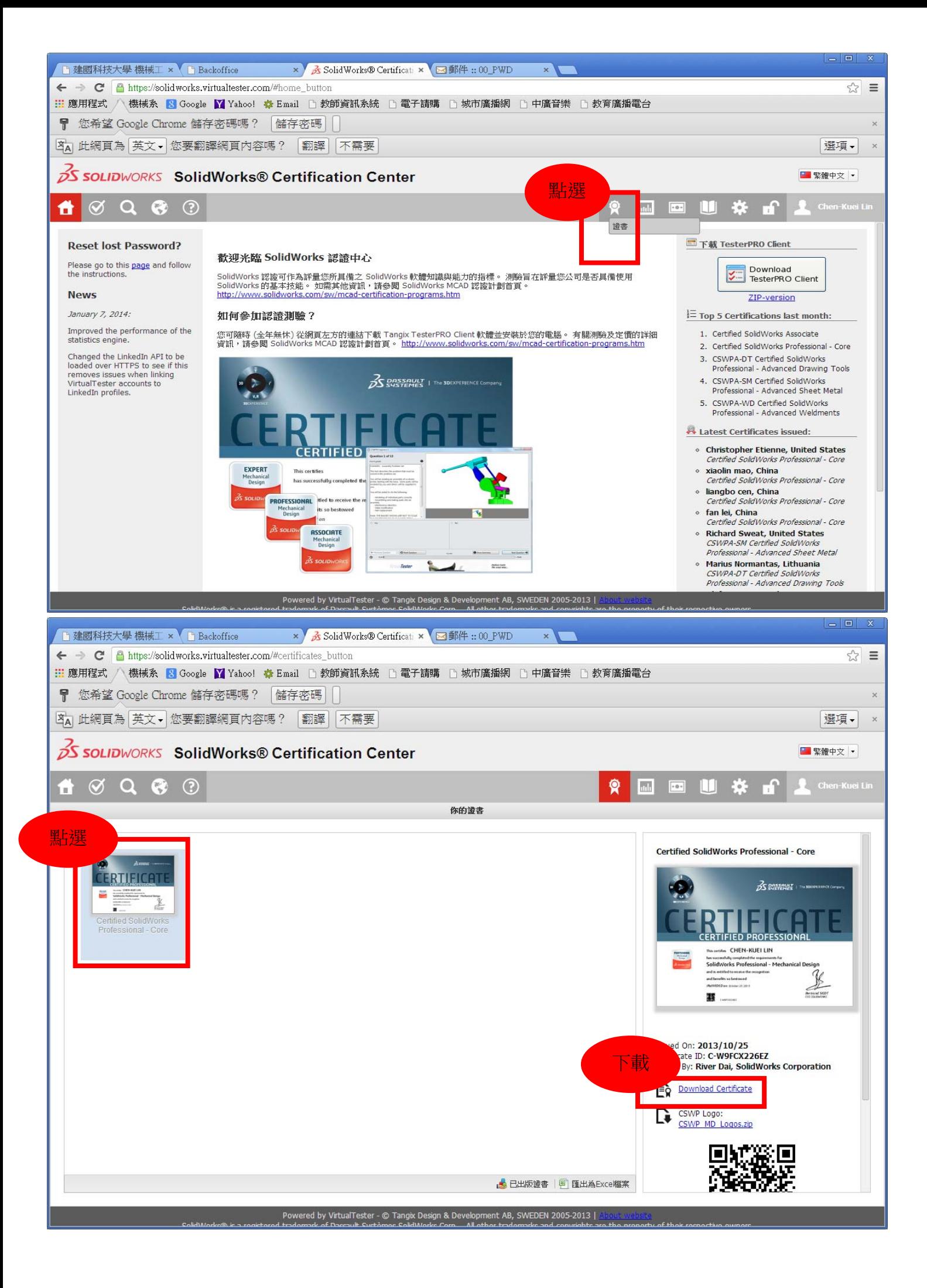